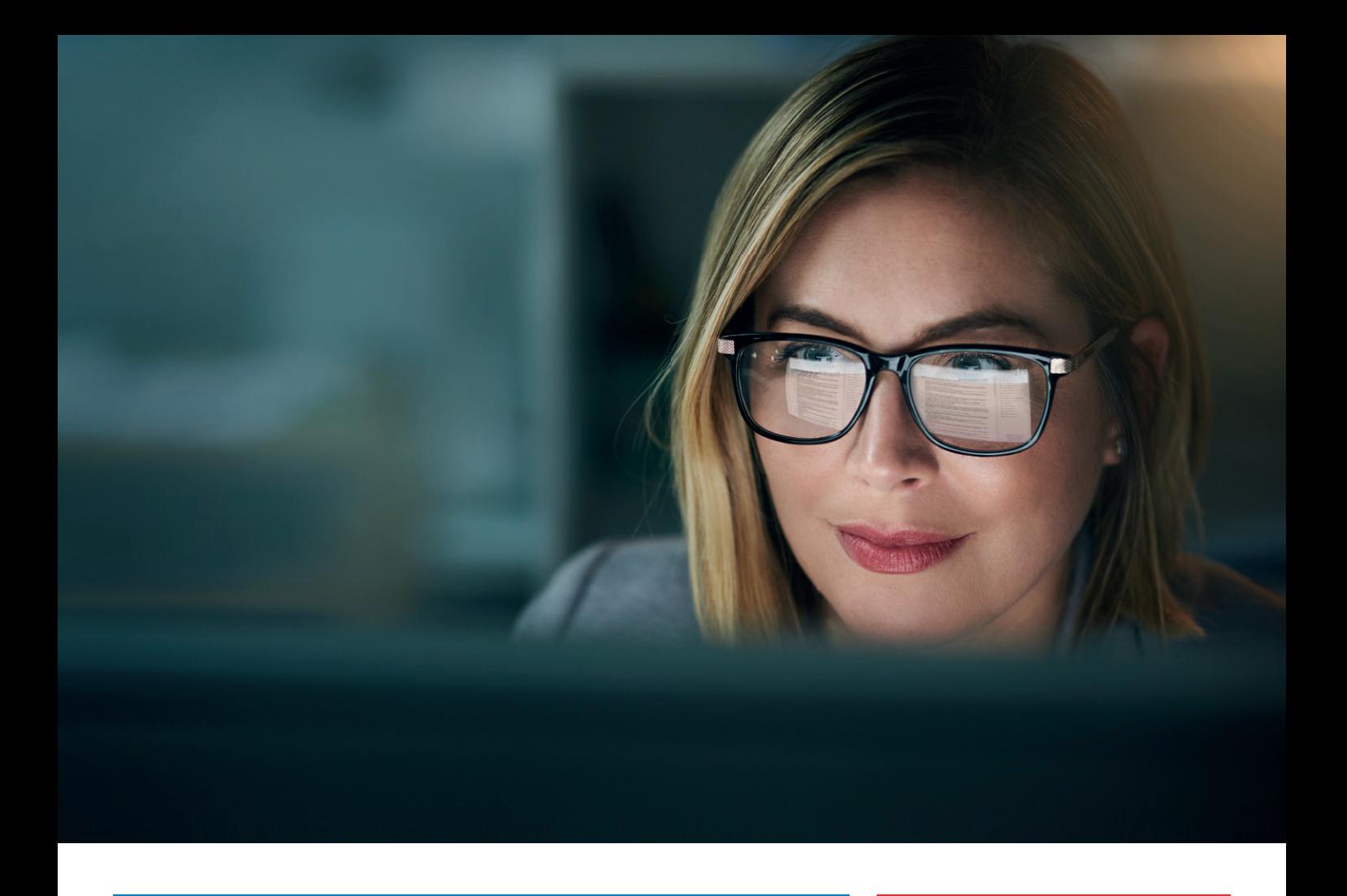

# Die neue Art der Rechtsrecherche im Adobe Acrobat Reader

LawTracker, der smarte Assistent für Jurist:innen, der die Recherche in juristischen Datenbanken und Übersetzungen mit DeepL direkt im Acrobat Reader ermöglicht.

Der Aufruf von juristischen Referenzen oder das Übersetzen von Texten erfolgt mit nur wenigen Klicks. Lassen Sie sich Suchergebnisse Ihrer Recherche aus Wolters Kluwer Online direkt im PDF-Dokument anzeigen – ohne zeitraubenden Wechsel zwischen PDF und Browser, Copy & Paste entfällt.

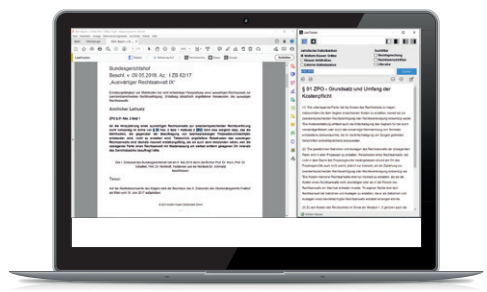

Mehr erfahren

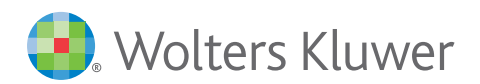

**wolterskluwer.com/lawtracker**

## Was bietet Ihnen LawTracker

LawTracker verbindet juristische Inhalte von PDF-Dokumenten mit der Gesetzes- und Rechtsprechungsdatenbank von Wolters Kluwer Online:

- Schnelles Aufrufen von Referenzen im PDF-Dokument mit nur einem Klick
- Zielgerichtetes Suchen nach Inhalten durch Markieren von Textpassagen oder Schlagwörtern im PDF
	- Freie Eingabe von Suchtexten direkt im Acrobat Reader
	- Unmittelbare Anzeige der Ergebnisse der Recherche im Acrobat Reader

#### Erweiterte Funktionen mit LawTracker Pro:

- Einfacher Absprung in weitere externe Recherche-Datenbanken direkt aus dem Acrobat Reader
- Übersetzung von Texten mit integriertem DeepL-Übersetzer
- Google-Suche zur weiterführenden Recherche direkt aus dem Acrobat Reader

#### LawTracker erkennt folgende Inhalte:

- Urteile (inkl. BGHZ, BGHSt, BVerwGE, BPatGE)
- Nationale und europäische Gesetze
- Gesetzesmaterialien (BT-Drs. /BR-Drs.)
- Fachliteratur (Zeitschriften, Kommentare, Handbücher)

### So profitieren Sie von LawTracker

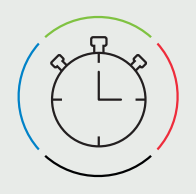

#### **Schnelligkeit**

Kein zeitraubender Wechsel zwischen PDF und Browser, Copy & Paste entfällt

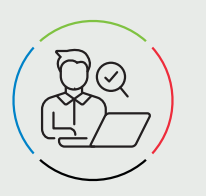

Arbeitsqualität

Direkte Anbindung im Acrobat Reader – keine Unterbrechungen des Arbeitsflusses

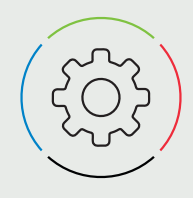

Effizienz

Optimiertes digitales Arbeiten, insbesondere mit beA und E-Akte

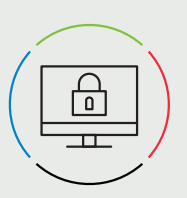

**Sicherheit** 

Datenschutz- und Berufsrechtskonform, das PDF-Dokument bleibt lokal

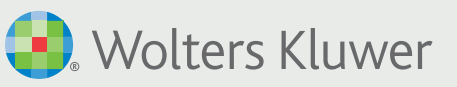

Mehr erfahren